## **Autorisierungsbogen für die Anmeldung von Revisionsschaltungen einer Brandmeldeanlage**

Kreisausschuss des Rheingau-Taunus-Kreises FD III.3 Brand- und Katastrophenschutz Vorbeugender Brandschutz Heimbacher Straße 7 65307 Bad Schwalbach

## **Autorisierungsbogen für die Anmeldung von Revisionsschaltungen einer Brandmeldeanlage mit der**

**Übertragungseinrichtungsnummer: 6439**

## **auf die Brandmeldeempfangszentrale (BMEZ) der Zentralen Leitstelle des Rheingau-Taunus-Kreises.**

**(Muss im Original eingereicht werden)**

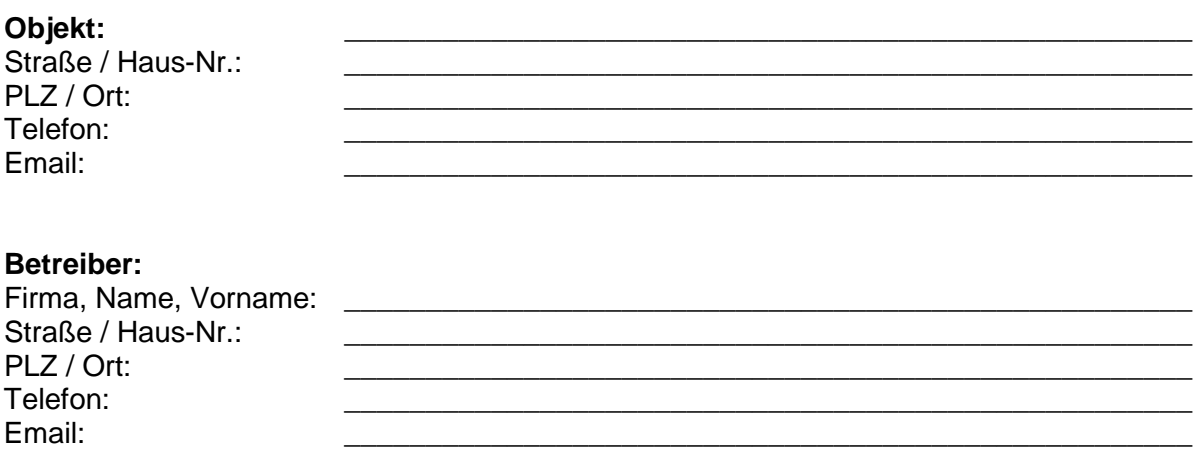

Betreiber im Sinne des § 1 Absatz 2 der Satzung über den Anschluss und den Betrieb von Brandmeldeanlagen an die Brandmeldeempfangszentrale in der Zentralen Leitstelle des Rheingau-Taunus-Kreises

Für das Autorisierungsverfahren für Revisionsmeldungen und kurzfristige Abmeldungen von Brandmeldeanlagen für Störungs- und Wartungsarbeiten wird von uns nachfolgendes Kennwort/Code festgelegt:

Kennwort/Code: **\_\_\_\_\_\_\_\_\_\_\_\_\_\_\_\_\_\_\_\_\_\_\_\_\_\_\_\_\_\_\_\_\_\_\_\_\_** 

Ort, \_\_\_\_\_\_\_\_\_\_\_\_\_\_\_\_\_\_ Datum: \_\_\_\_\_\_\_\_\_\_\_\_\_\_\_\_\_\_\_\_\_\_

\_\_\_\_\_\_\_\_\_\_\_\_\_\_\_\_\_\_\_\_\_\_\_\_\_\_\_\_\_\_\_ rechtsgültige Unterschrift des neuen Betreibers, Name in Druckbuchstaben